# SAULT COLLEGE OF APPLIED ARTS AND TECHNOLOGY

# SAULT STE. MARIE, ONTARIO

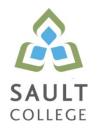

# CICE COURSE OUTLINE

| COURSE TITLE:                                                        | Introduct                                            | ion to Visual Basic                                                                                                    |                            |
|----------------------------------------------------------------------|------------------------------------------------------|----------------------------------------------------------------------------------------------------|----------------------------|
| CODE NO. :<br>MODIFIED CODE:                                         | CSD206<br>CSD020                                     | SEMESTER:                                                                                                    | Fall                       |
| PROGRAM:                                                             | Compute                                              | er Programming                                                                                                    |                            |
| AUTHOR:<br>MODIFIED BY:                                              |                                                      | e Bruyne<br>Burns, Learning Specialist CICE Prog                                                                                                    | gram                       |
| DATE:                                                                | Sept.<br>2011                                        | PREVIOUS OUTLINE DATED:                                                                                                    | Sept.<br>2010              |
| APPROVED:                                                            |                                                      | "Angelique Lemay"                                                                                                    | Sept/11                    |
|                                                                      | a                                                    | School of Community Services<br>nd Interdisciplinary Studies                                                                                                    | DATE                       |
| TOTAL CREDITS:                                                       | 5                                                    |                                                                                                    |                            |
| PREREQUISITE(S):                                                     | CSD101                                               | /CSD0101                                                                                                    |                            |
| HOURS/WEEK:                                                          | 4                                                    |                                                                                                    |                            |
| Reproduction of this<br>written permission of<br>For additional info | document<br>f Sault Col<br>rmation, pl<br>Services a | Ilt College of Applied Arts & Techn<br>by any means, in whole or in part, wi<br>lege of Applied Arts & Technology is p<br>ease contact the Dean, School of Cor<br>nd Interdisciplinary Studies<br>) 759-2554, Ext. 2603 | thout prior<br>prohibited. |

## I. COURSE DESCRIPTION:

This course uses Microsoft Visual Basic 2010 for Windows and Mobile Applications. The course is an introduction to ways to design and write programs using Visual Basic 2010. The goal of this course is to provide an introductory-level course in computer programming for students with little or no previous programming experience. The major objectives of this course are:

• To teach the fundamentals of the Microsoft Visual Basic 2010 programming language

• To understand and apply graphical user interface design principles

• To emphasize the development cycle when creating applications, which mirrors the same approach that professional developers use

• To illustrate well-written and readable programs using a disciplined coding style, including documentation and indentation standards

• To demonstrate how to implement logic involving sequence, selection, and repetition using Visual Basic 2010

• To write useful, well-designed programs for personal computers and handheld computers that solve practical business problems

The course focuses on hands-on, so there will be plenty of do-it-yourself features throughout the course.

# II. LEARNING OUTCOMES AND ELEMENTS OF THE PERFORMANCE:

Upon successful completion of this course, the CICE student along with the assistance of a Learning Specialist, will demonstrate the basic ability to:

1. An Introduction to Visual Basic 2010 and Programming

- Basically understand software and computer programs
- State the role of a developer in creating computer programs
- Basically specify the use of a graphical user interface and describe an event-driven program
- Basically specify the roles of input, processing, output, and data when running a program on a computer
- Basically describe the arithmetic operations a computer program can perform
- Basically explain the logical operations a computer program can perform
- Basically define and describe the use of a database

- Identify the use of a computer programming language in general, and Visual Basic 2010 in particular
- Basically explain the use of Visual Studio 2010 when developing Visual Basic 2010 programs
- Basically specify the programming languages available for use with Visual Studio 2010
- Basically explain the .NET 2.0 Framework
- Basically explain RAD
- Basically describe classes, objects, and the .NET Framework 2.0 class libraries
- Basically explain ADO.NET 2.0, ASP.Net 2.0, MSIL, and CLR
- Basically specify the types of Visual Basic 2010 applications
- 2. Program and Graphical User Interface Design

Potential Elements of the Performance:

- Open and close Visual Studio 2010
- Create a Visual Basic 2010 Windows Application project
- Name and set the Title Bar text in a Windows Form object; resize a Windows Form object
- Add a Label object to a Windows Form object; name the Label object; set the text in the Label object; change the Font properties of the text in the Label object
- Add a PictureBox object to the Windows Form object; name the PictureBox object; resize the PictureBox object
- Add a Button object to the Windows Form object; name the Button object; set the text in the Button object; change the Button object size
- Align Objects on the Windows Form object
- Save and open Visual Basic projects
- Basically understand and implement graphical user interface design principles
- Basically understand and implement the first two phases of the program development life cycle
- 3. Program Design and Coding

- Change the BackColor property of an object
- Add images to a PictureBox object
- Locate and save an image from the World Wide Web
- Import an image into the Program Resources folder

- Size an image
- Set the Visible property in the Properties window
- Set the Enabled property in the Properties window
- Run a Visual Basic 2010 program
- Enter Visual Basic 2010 code
- Basically understand Visual Basic 2010 code statement formats
- Use IntelliSense to enter Visual Basic 2010 code statements
- Using code, set the Visible property of an object
- Using code, set the Enabled property of an object
- Enter comments in Visual Basic 2010 code
- Correct errors in Visual Basic 2010 code
- Write code to use the Close() procedure
- Print code
- 4. Variables and Arithmetic Operations

## Potential Elements of the Performance:

- Create, modify, and program a TextBox object
- Use code to place data in the Text property of a Label object
- Use the AcceptButton and CancelButton properties
- Basically understand and declare String and Numeric variables
- Use assignments statements to place data in variables
- Use literals and constants in coding statements
- Basically understand scope rules for variables
- Convert string and numeric data
- Basically understand and use arithmetic operators and arithmetic operations
- Format and display numeric data as a string
- Create a form load event
- Create a concatenated string
- Debug a program
- 5. Decision Structures

- Use the GroupBox object
- Display a message box
- Place RadioButton objects in applications
- Display a message box
- Make decisions using If...Then statements

- Make decisions using If...Then...Else statements
- Make decisions using nested If statements
- Make decisions using logical operators
- Make decisions using Case statements
- Insert code snippets
- Test input to ensure a value is numeric
- 6. Loop Structure

## Potential Elements of the Performance:

- Add a MenuStrip object
- Use the InputBox function
- Display data using the ListBox object
- Basically understand the use of counters and accumulators
- Basically understand the use of compound operators
- Repeat a process using a For...Next loop
- Repeat a process using a Do loop
- Avoid infinite loops
- Prime a loop
- Validate data
- Create a nested loop
- Select the best type of loop
- Debug using DataTips at breakpoints
- Publish a finished application using ClickOnce technology
- 7. Using arrays and File Handling

- Initialize an array
- Initialize an array with default values
- Access array elements using a loop
- Use ReDim to resize an array
- Determine the number of elements in an array using the Length command
- Use the For Each loop
- Initialize two-dimensional arrays
- Read a text file
- Write to a text file
- Calculate depreciation

## III. TOPICS:

- 1. An Introduction to Visual Basic 2010 and Programming
- 2. Program and Graphical User Interface Design
- 3. Program Design and Coding
- 4. Variables and Arithmetic Operations
- 5. Mobile Applications Using Decision Structures
- 6. Loop Structures
- 7. Using arrays and File Handling

# IV. REQUIRED RESOURCES/TEXTS/MATERIALS:

Microsoft® Visual Basic 2010 for Windows, Web, Office, and Database Applications: Comprehensive 1st Edition Shelly/Hoisington ISBN10: 0-538-46847-5, ISBN13: 978-0-538-46847-3

Students interested in the eBook, please go to:

http://www.nelsonbrain.com/shop/ISBN/0538468475

See student portal for availability of e-book version from bookstore (bookstore offers an "unlimited" timeframe on subscriptions)

The student can purchase a web version or a downloadable version. The most common subscription timeframe is <u>180 days</u> but this varies depending on the text, publisher and/or web site. After the subscription timeframe has expired, the student no longer can access the text unless they extend/renew the subscription. If the bookstore offers an e-version of the text, the subscription timeframe is unlimited, but the subscription cost may be greater.

The advantages of the eBook version over the hardcopy version are twofold: savings of approximately 40% - 60%, and, no physical text to carry.

# V. EVALUATION PROCESS/GRADING SYSTEM:

The mark for this course will be arrived at as follows:

Quizzes 4 @ 15% Assign 3 @ 12% Participation <u>4%</u> 100%

The following semester grades will be assigned to students:

| Grade       | Definition                                                                         | Grade Point<br><u>Equivalent</u> |
|-------------|------------------------------------------------------------------------------------|----------------------------------|
| A+<br>A     | 90 – 100%<br>80 – 89%                                                              | 4.00                             |
| В           | 70 - 79%                                                                           | 3.00                             |
| С           | 60 - 69%                                                                           | 2.00                             |
| D           | 50 – 59%                                                                           | 1.00                             |
| F (Fail)    | 49% and below                                                                      | 0.00                             |
| CR (Credit) | Credit for diploma requirements has been awarded.                                  |                                  |
| S           | Satisfactory achievement in field /clinical placement or non-graded subject area.  |                                  |
| U           | Unsatisfactory achievement in                                                      |                                  |
|             | field/clinical placement or non-graded<br>subject area.                            |                                  |
| Х           | A temporary grade limited to situations                                            |                                  |
|             | with extenuating circumstances giving a<br>student additional time to complete the |                                  |
|             | requirements for a course.                                                         |                                  |
| NR          | Grade not reported to Registrar's office.                                          |                                  |
| W           | Student has withdrawn from the course                                              |                                  |
|             | without academic penalty.                                                          |                                  |

The professor reserves the right to adjust the final mark based on attendance, participation, leadership, creativity and whether there is an improving trend.

A minimum of **80% attendance** required in the labs and lectures.

- Students must complete and pass both the test and assignment portion of the course in order to pass the entire course.
- All Assignments must be completed satisfactorily to complete the course.
- Late hand in penalties will be a zero grade unless prior permission from the instructor.
- Makeup Tests are at the discretion of the instructor and will be assigned a maximum grade of 50%.
- The professor reserves the right to adjust the number of tests, practical tests and quizzes based on unforeseen circumstances. The students will be given sufficient notice to any changes and the reasons thereof.
- A student who is absent for 3 or more times without any valid reason or effort to resolve the problem will result in action taken.

**NOTE:** If action is to be taken, it will range from marks being deducted to a maximum of removal from the course.

**Eligibility for X Grades/Upgrading of Incompletes** When a student's course work is incomplete or final grade is below 50%, there is the possibility of upgrading to a pass when a student meets all of the following criteria: The student's attendance has been satisfactory. An overall average of at least 50% has been achieved. The student has not had a failing grade in all of the theory tests taken. The student has made reasonable efforts to participate in class and complete assignments.

Note: The opportunity for an X grade is usually reserved for those with extenuating circumstances. The nature of the upgrading requirements will be determined by the instructor and may involve one or more of the following: completion of existing labs and assignments, completion of additional assignments, re-testing on individual parts of the course or a comprehensive test on the entire course.

## Labs:

Lab activities represent a very important component of this course in which practical 'hands-on' skills will be developed. Because of this, attendance is mandatory and the satisfactory completion of all lab activities is required. Evaluation of lab work in-class will be done. It is the student's responsibility to discuss absences from regularly scheduled labs with the instructor so that alternate arrangements (where possible) can be made to complete the lab requirements.

## VI. SPECIAL NOTES:

## Attendance:

Absenteeism will affect a student's ability to succeed in this course. Absences due to medical or other unavoidable circumstances should be discussed with the professor. Students are required to be in class on time and attendance will be taken within the first five minutes of class. A missed class will result in a penalty in your marks unless you have discussed your absence with the professor as described above. Unauthorized absences could result in a zero grade being assigned. The penalty depends on course hours and will be applied as follows:

| Course Hours        | Deduction |
|---------------------|-----------|
| 5 hrs/week (75 hrs) | 1% / hr   |
| 4 hrs/week (60 hrs) | 1.5% /hr  |
| 3 hrs/week (45 hrs) | 2% /hr    |
| 2 hrs/week (30 hrs) | 3%/hr     |

Absentee reports will be discussed with each student during regular meetings with Faculty Mentors. Final penalties will be reviewed by the professor and will be at the discretion of the professor.

## **Electronic Devices in the Classroom:**

Students who wish to use electronic devices in the classroom will seek permission of the faculty member before proceeding to record instruction. With the exception of issues related to accommodations of disability, the decision to approve or refuse the request is the responsibility of the faculty member. Recorded classroom instruction will be used only for personal use and will not be used for any other purpose. Recorded classroom instruction will be destroyed at the end of the course. To ensure this, the student is required to return all copies of recorded material to the faculty member by the last day of class in the semester. Where the use of an electronic device has been approved, the student agrees that materials recorded are for his/her use only, are not for distribution, and are the sole property of the College.

## VII. COURSE OUTLINE ADDENDUM:

The provisions contained in the addendum located on the portal form part of this course outline.

## CICE Modifications:

## Preparation and Participation

- 1. A Learning Specialist will attend class with the student(s) to assist with inclusion in the class and to take notes.
- 2. Students will receive support in and outside of the classroom (i.e. tutoring, assistance with homework and assignments, preparation for exams, tests and quizzes.)
- 3. Study notes will be geared to test content and style which will match with modified learning outcomes.
- 4. Although the Learning Specialist may not attend all classes with the student(s), support will always be available. When the Learning Specialist does attend classes he/she will remain as inconspicuous as possible.

#### A. Tests may be modified in the following ways:

- 1. Tests, which require essay answers, may be modified to short answers.
- 2. Short answer questions may be changed to multiple choice or the question may be simplified so the answer will reflect a basic understanding.
- 3. Tests, which use fill in the blank format, may be modified to include a few choices for each question, or a list of choices for all questions. This will allow the student to match or use visual clues.
- 4. Tests in the T/F or multiple choice format may be modified by rewording or clarifying statements into layman's or simplified terms. Multiple choice questions may have a reduced number of choices.

#### B. Tests will be written in CICE office with assistance from a Learning Specialist.

#### The Learning Specialist may:

- 1. Read the test question to the student.
- 2. Paraphrase the test question without revealing any key words or definitions.
- 3. Transcribe the student's verbal answer.
- 4. Test length may be reduced and time allowed to complete test may be increased.

#### C. Assignments may be modified in the following ways:

- 1. Assignments may be modified by reducing the amount of information required while maintaining general concepts.
- 2. Some assignments may be eliminated depending on the number of assignments required in the particular course.

#### The Learning Specialist may:

- 1. Use a question/answer format instead of essay/research format
- 2. Propose a reduction in the number of references required for an assignment
- 3. Assist with groups to ensure that student comprehends his/her role within the group
- 4. Require an extension on due dates due to the fact that some students may require additional time to process information
- 5. Formally summarize articles and assigned readings to isolate main points for the student
- 6. Use questioning techniques and paraphrasing to assist in student comprehension of an assignment

## D. Evaluation:

Is reflective of modified learning outcomes.